Муниципальное бюджетное общеобразовательное учреждение «Школа №27 с углубленным изучением отдельных предметов» городского округа Самара

## РАССМОТРЕНО

методическим объединением учителей начальных классов  $\_$ Андросова Е.Г.

Протокол №1 от "30" августа 2023 г. СОГЛАСОВАНО заместителем директора по УВР

\_\_\_\_\_\_\_\_\_\_Коробова Е.В.

"31" августа 2023 г.

# УТВЕРЖДЕНО Директором МБОУ Школы

№27 г.о. Самара \_\_\_\_\_\_\_\_\_Ловичко К.Е.

Приказ № 70-од от "01" сентября 2023 г.

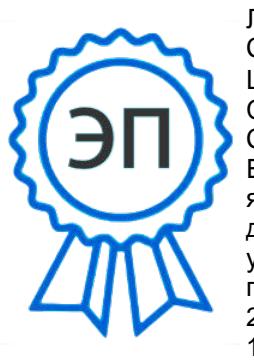

Ловичко К. Е. C=RU, O=МБОУ Школа №27 г.о. Самара, CN=Ловичко К. Е., E=sc27@mail.ru я подтверждаю этот документ своей удостоверяющей подписью 2023.10.02 13:06:41+04'00'

**Рабочая программа курса внеурочной деятельности «Основы логики и алгоритмики»**

*(начальное общее образование)*

## **Пояснительная записка**

Рабочая программа внеурочной деятельности на уровне начального общего образования (1-4 классы) составлена на основе требований Федерального государственного образовательного стандарта начального общего образования (Приказ Министерства просвещения Российской Федерации от 31.05.2021 № 286 «Об утверждении Федерального государственного образовательного стандарта начального общего образования»), с учётом Примерной программы воспитания (одобрена решением федерального учебно-методического объединения по общему образованию (протокол от 23 июня 2022 г. № 3/20)), Примерной основной образовательной программы начального общего образования (одобрена решением федерального учебно-методического объединения по общему образованию (протокол от 8 апреля 2015 г. № 1/15)), Приказа Министерства просвещения РФ от 2 декабря 2019 г. № 649 «Об утверждении Целевой модели цифровой образовательной среды».

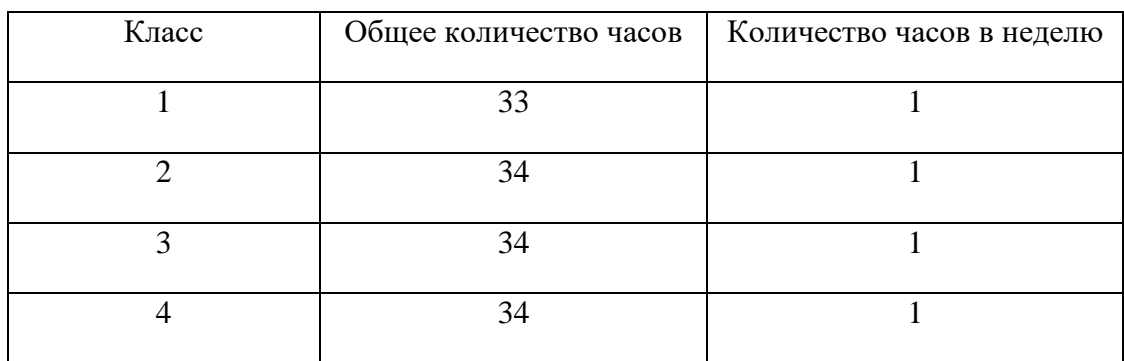

### **Планируемые результаты**

#### **Личностные результаты**:

- выполнять правила безопасного поведения в информационной среде;
- использовать полученные знания в продуктивной и преобразующей деятельности, в различных видах художественной деятельности;
- проявлять культуру общения, уважительное отношение к людям, их взглядам, признание их индивидуальности;

— принимать существующие в обществе нравственно-этические нормы поведения и правила межличностных отношений, которые строятсяна проявлении гуманизма, сопереживания, уважения и доброжелательности;

— имеют первоначальные представления о научной картине мира, осознают ценность познания, проявляют познавательный интерес, любознательность и самостоятельность в обогащении своих знаний с использованием различных информационных средств.

## **Метапредметные результаты:**

- сравнивают объекты, устанавливают основания для сравнения, аналогии;
- выявляют недостаток информации для решения учебной задачи на основе предложенного алгоритма;
- соблюдают с помощью взрослых правила информационной безопасности при поиске информации в сети Интернет;
- самостоятельно создают схемы, таблицы для представления различной информации.

#### **Содержание курса 1 класс**

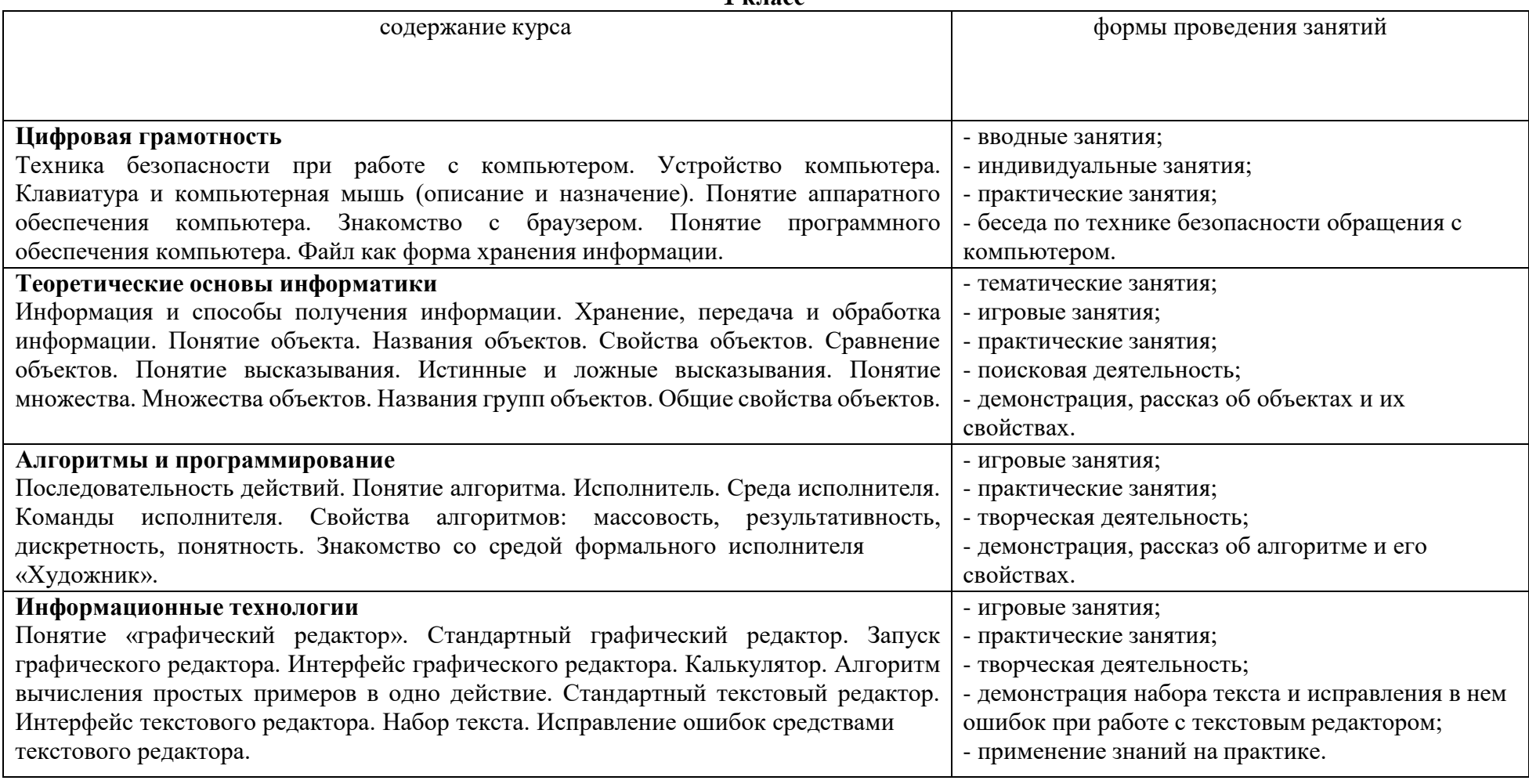

**2 класс** содержание курса формы проведения занятий **Цифровая грамотность** Устройства компьютера: микрофон, камера, клавиатура, мышь, монитор, принтер, наушники, колонки, жёсткий диск, процессор, системный блок. Программное обеспечение. Меню «Пуск», меню программ, кнопки управления окнами. Файлы и - тематические занятия; - игровые занятия; - демонстрация устройства компьютера; - самостоятельная работа по созданию файлов и

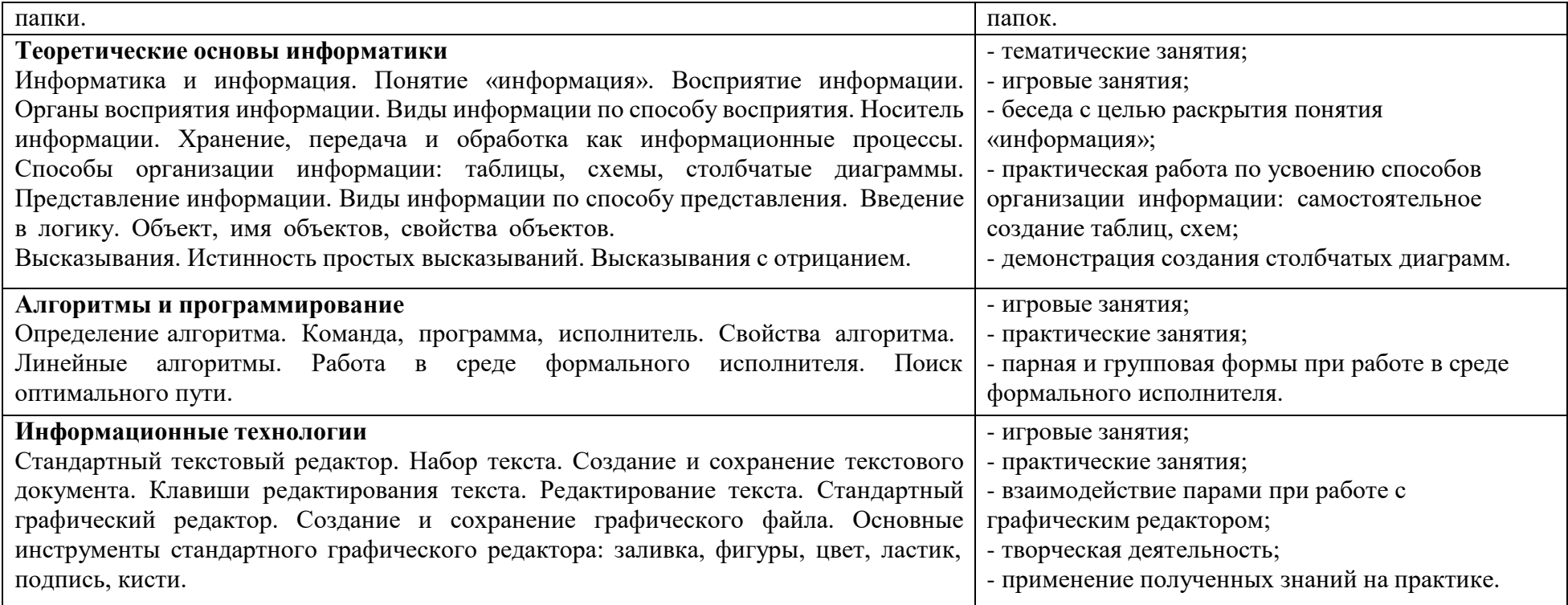

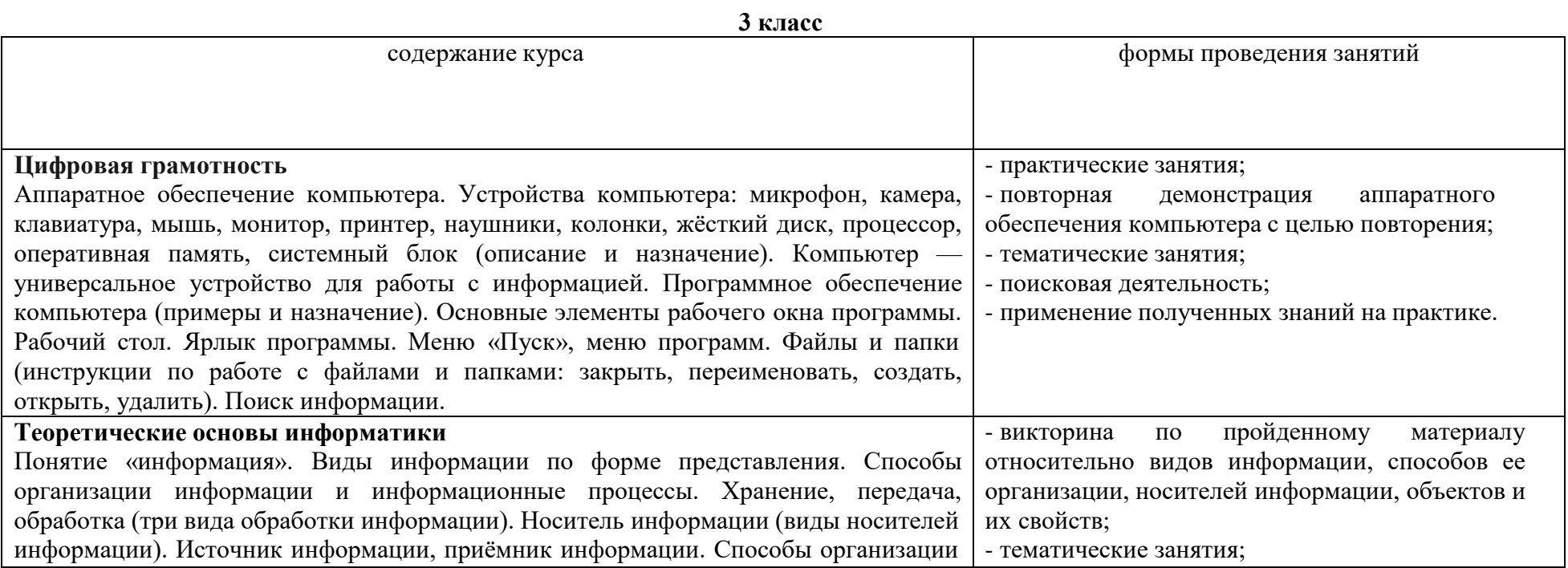

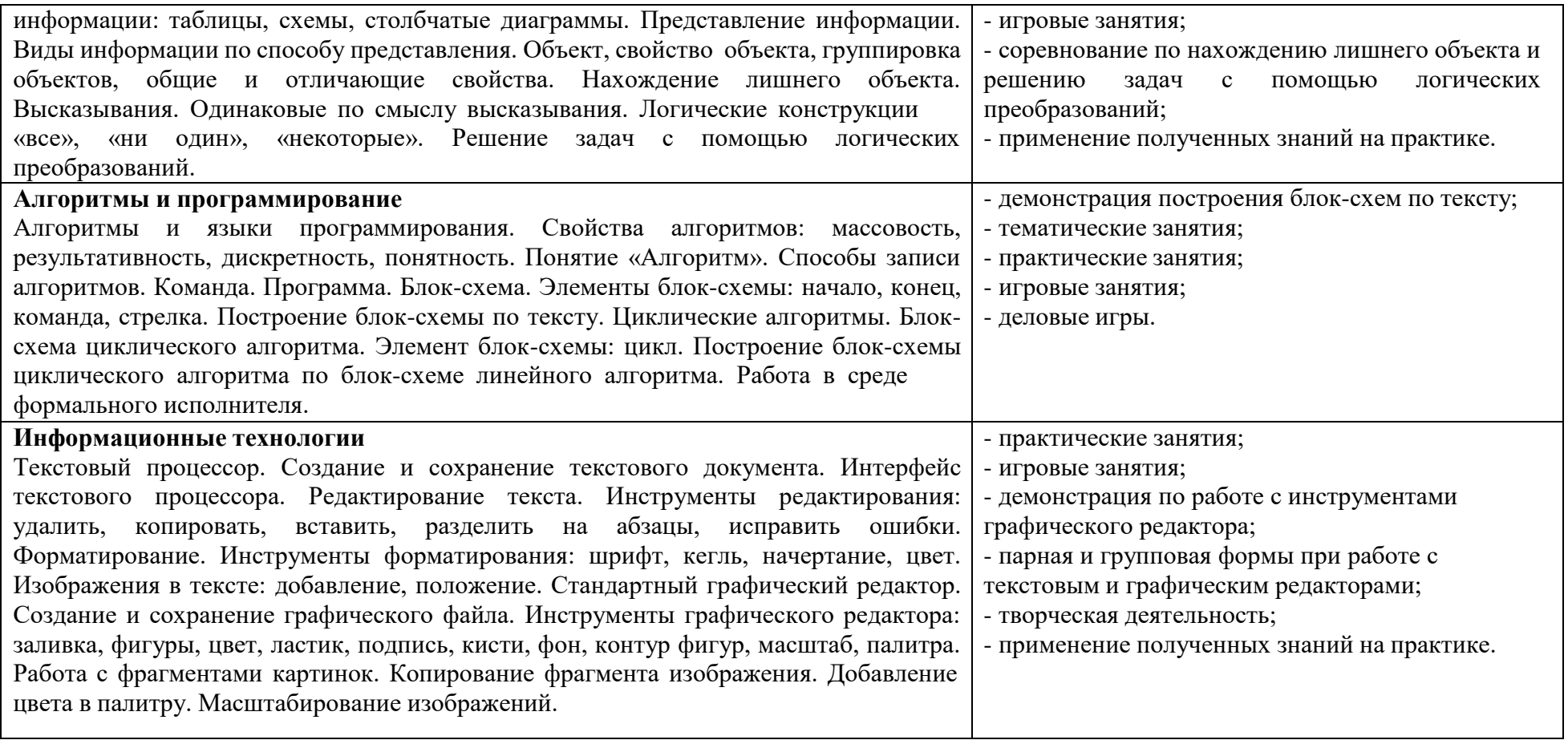

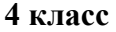

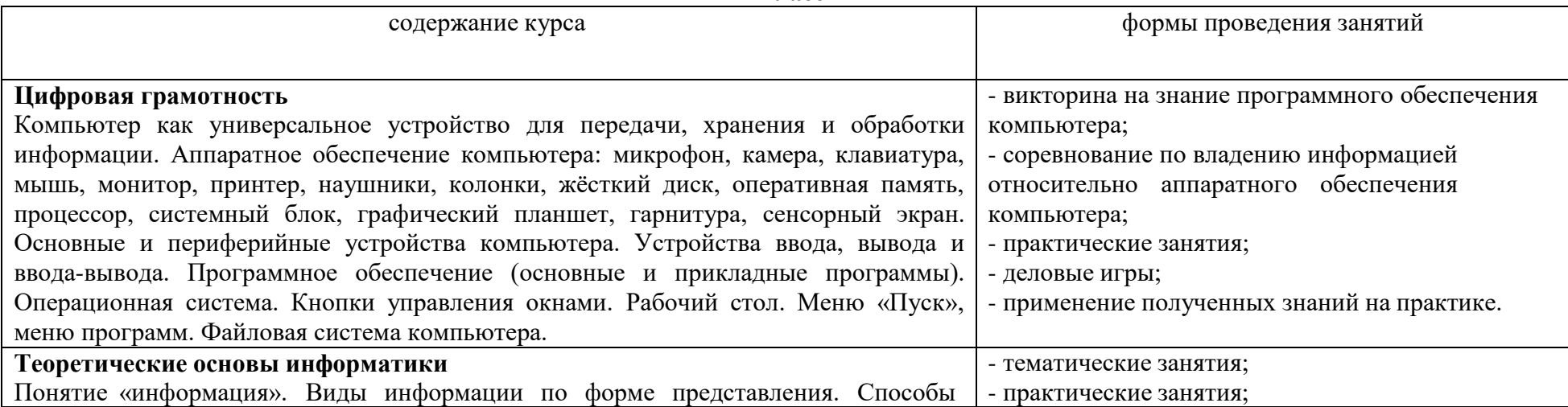

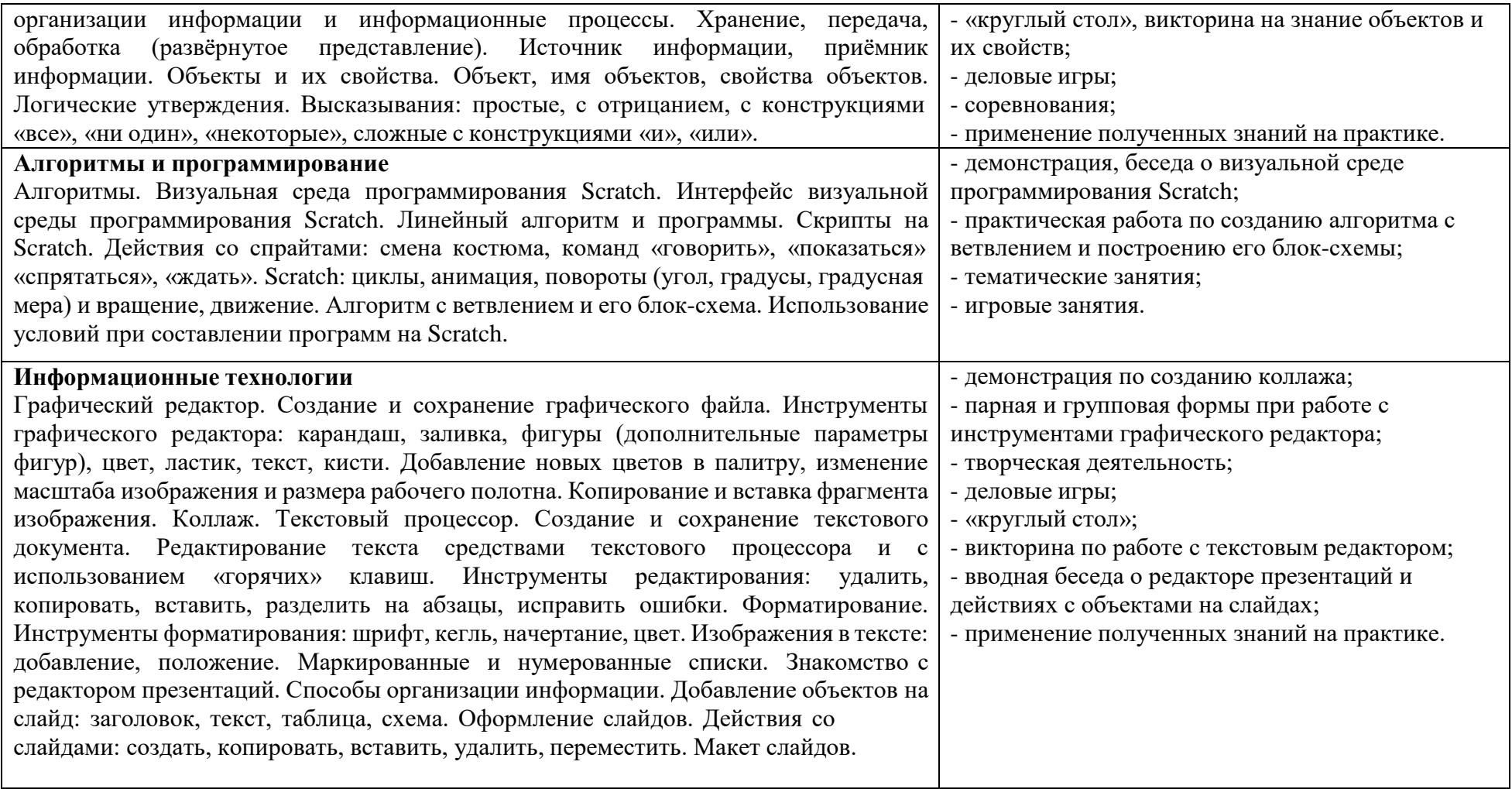

## **Тематическое планирование**

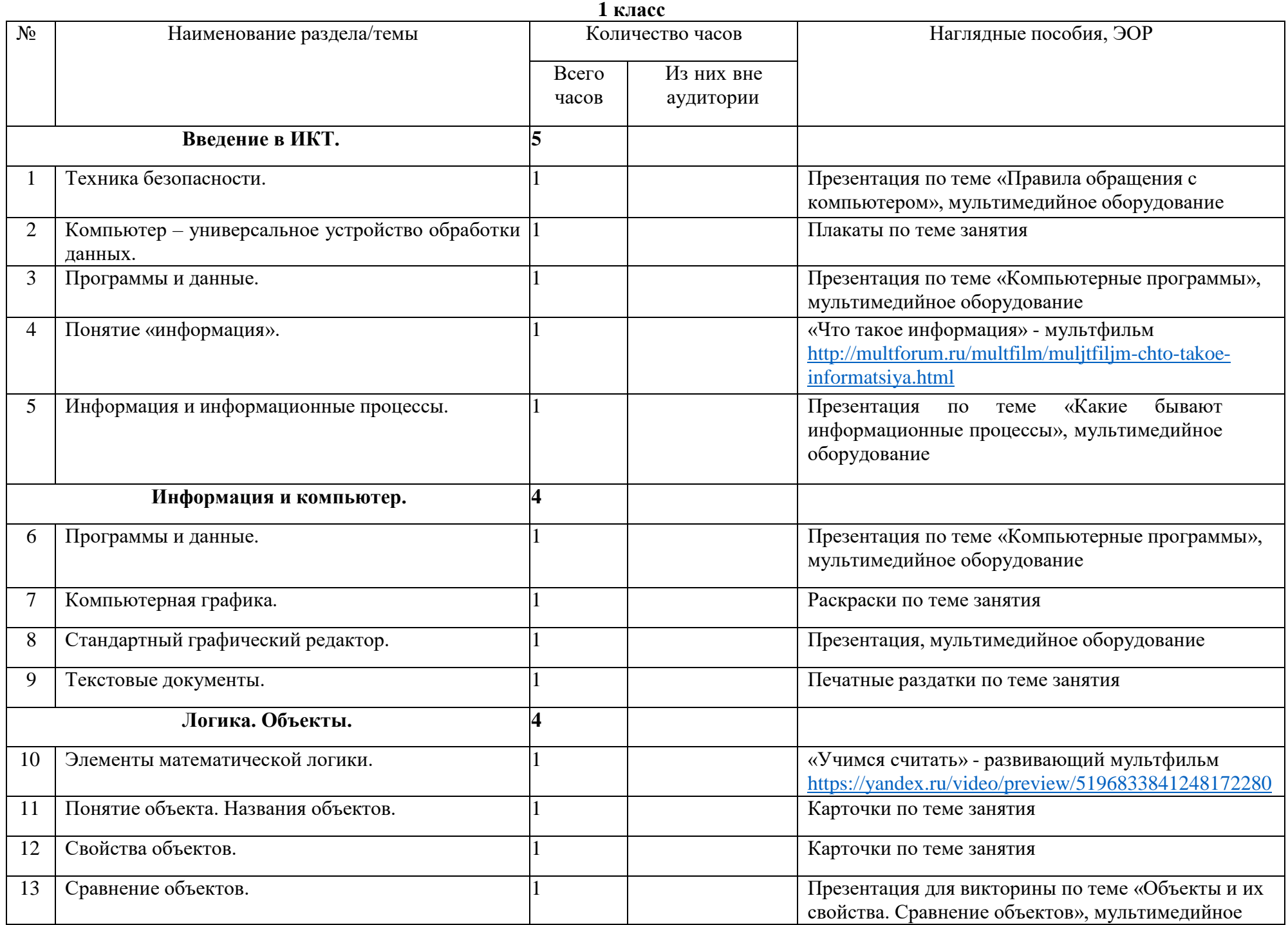

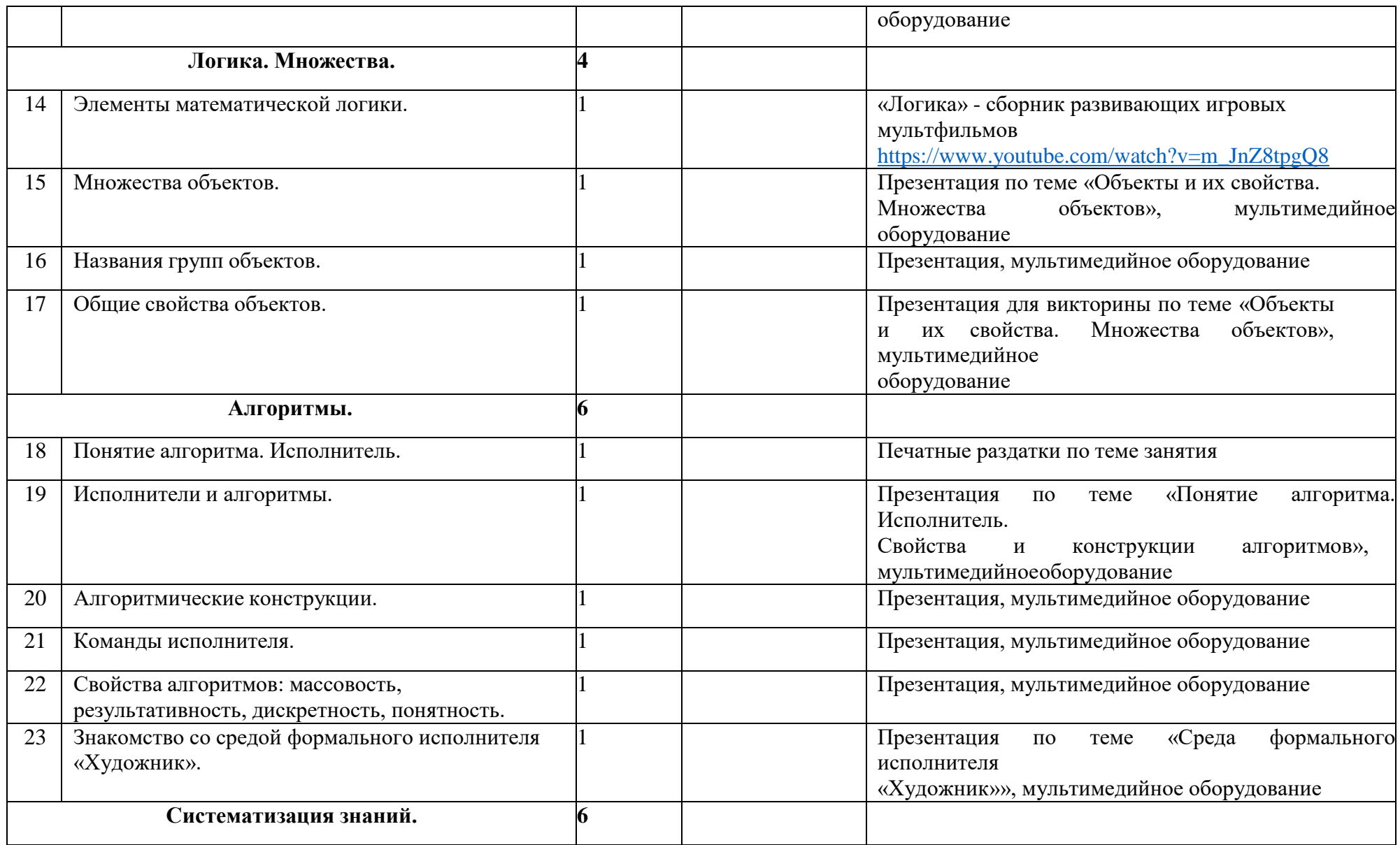

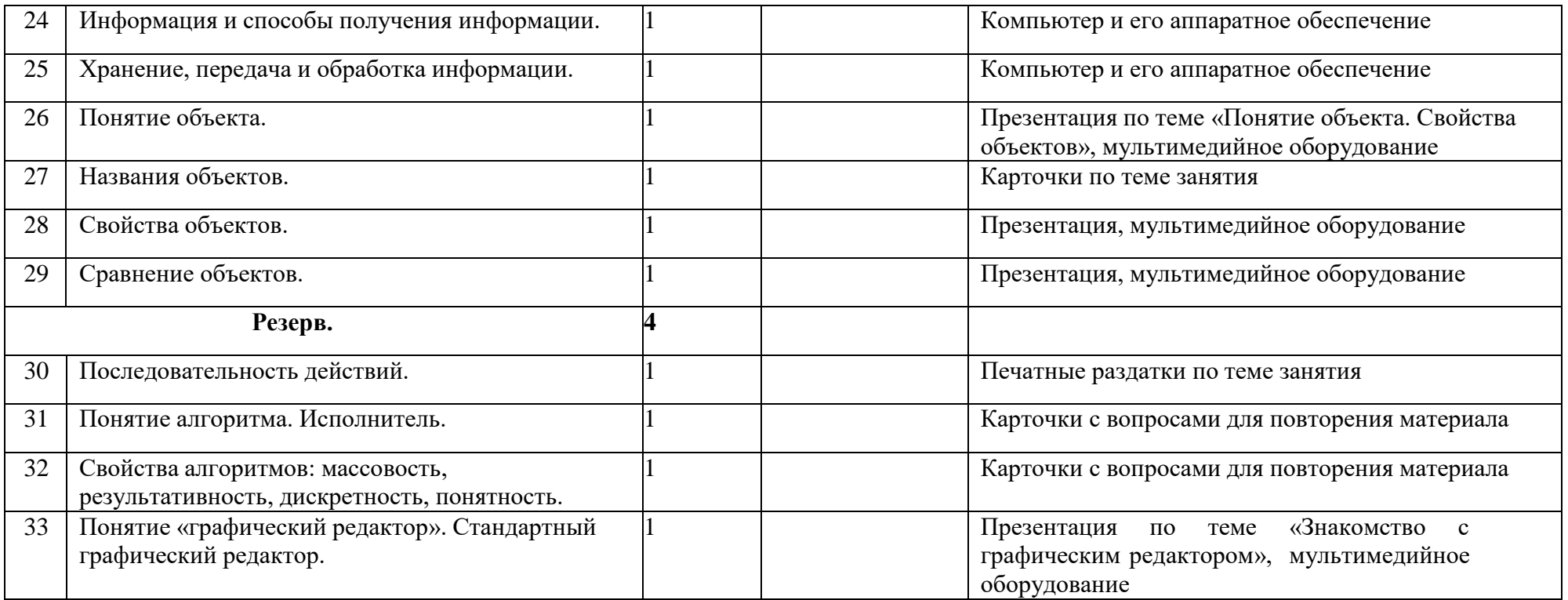

**2 класс**

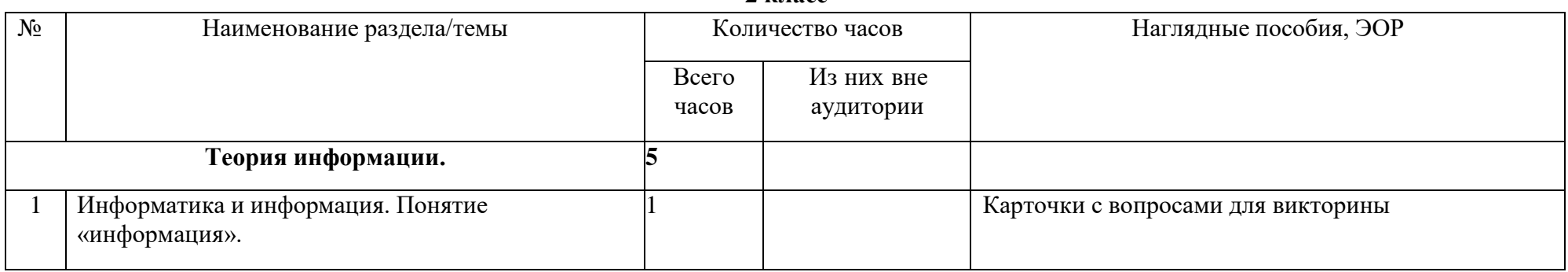

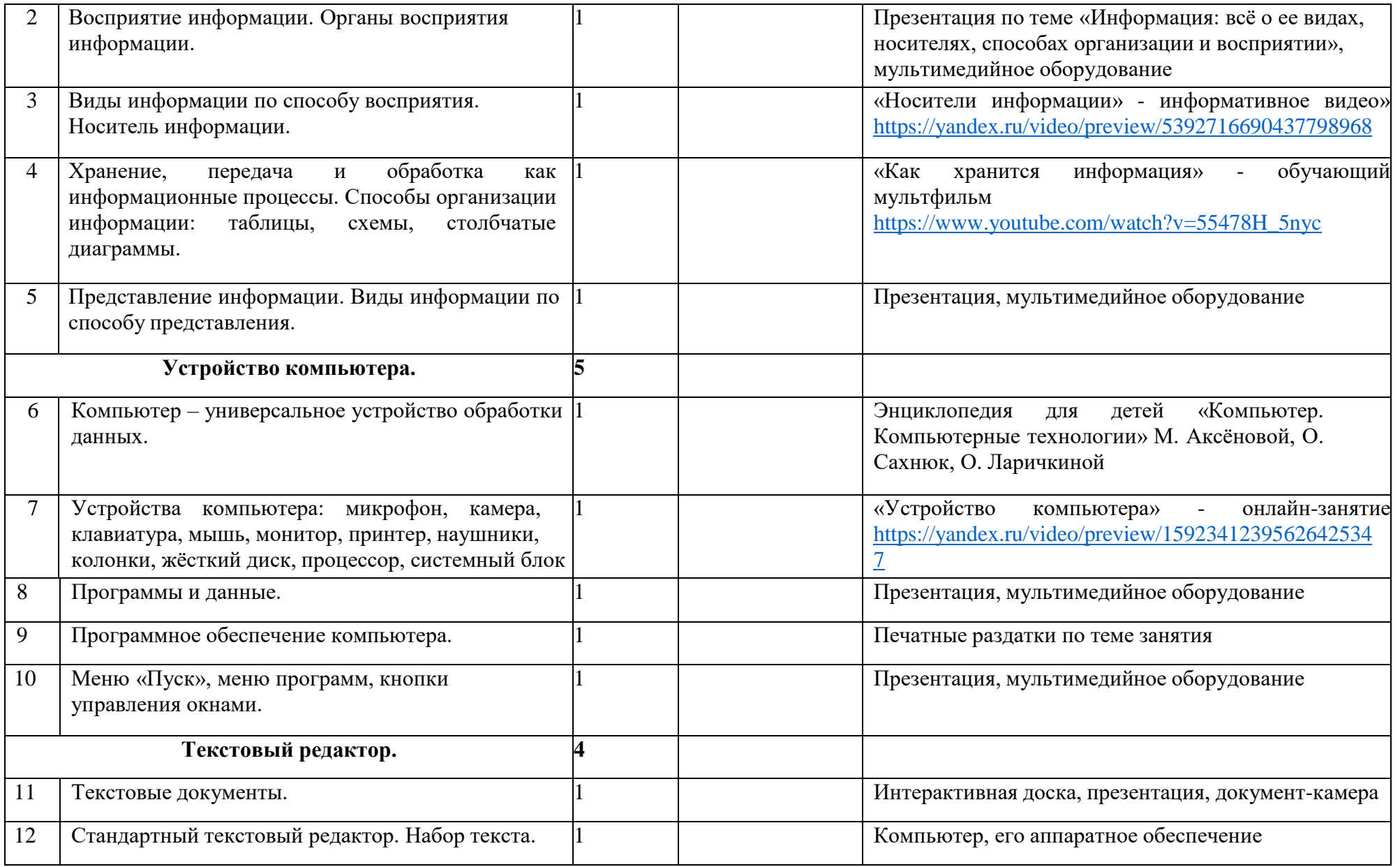

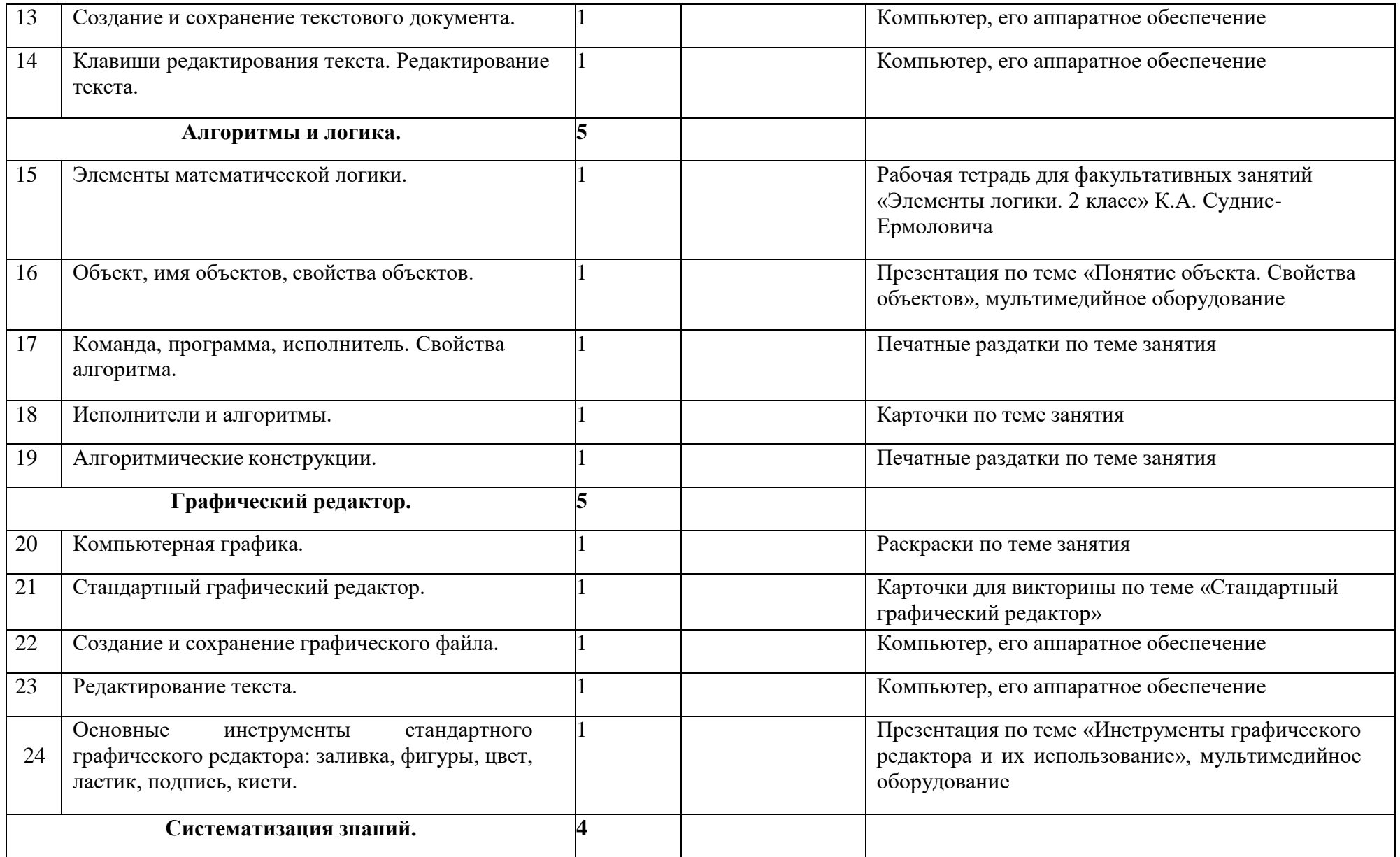

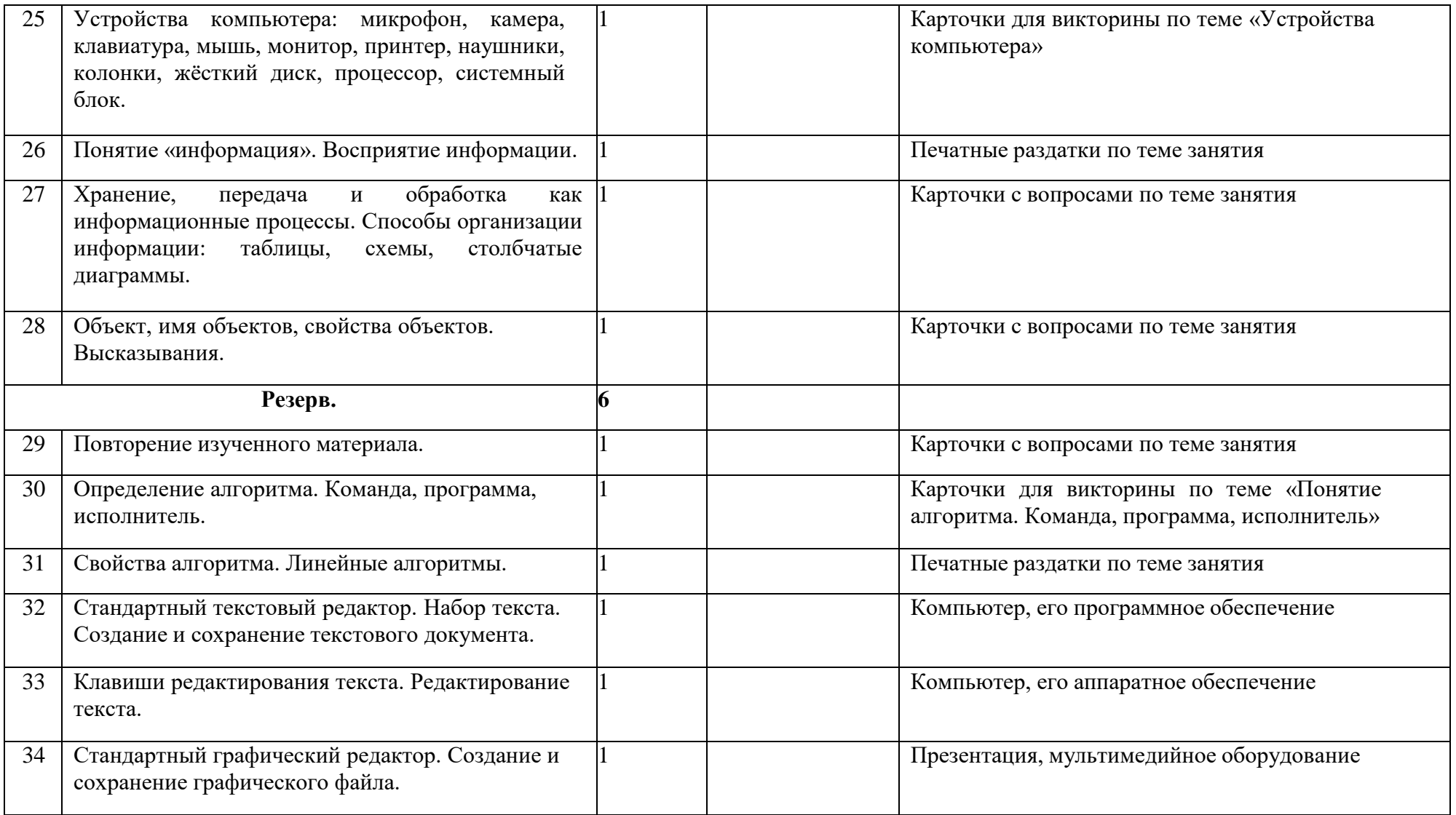

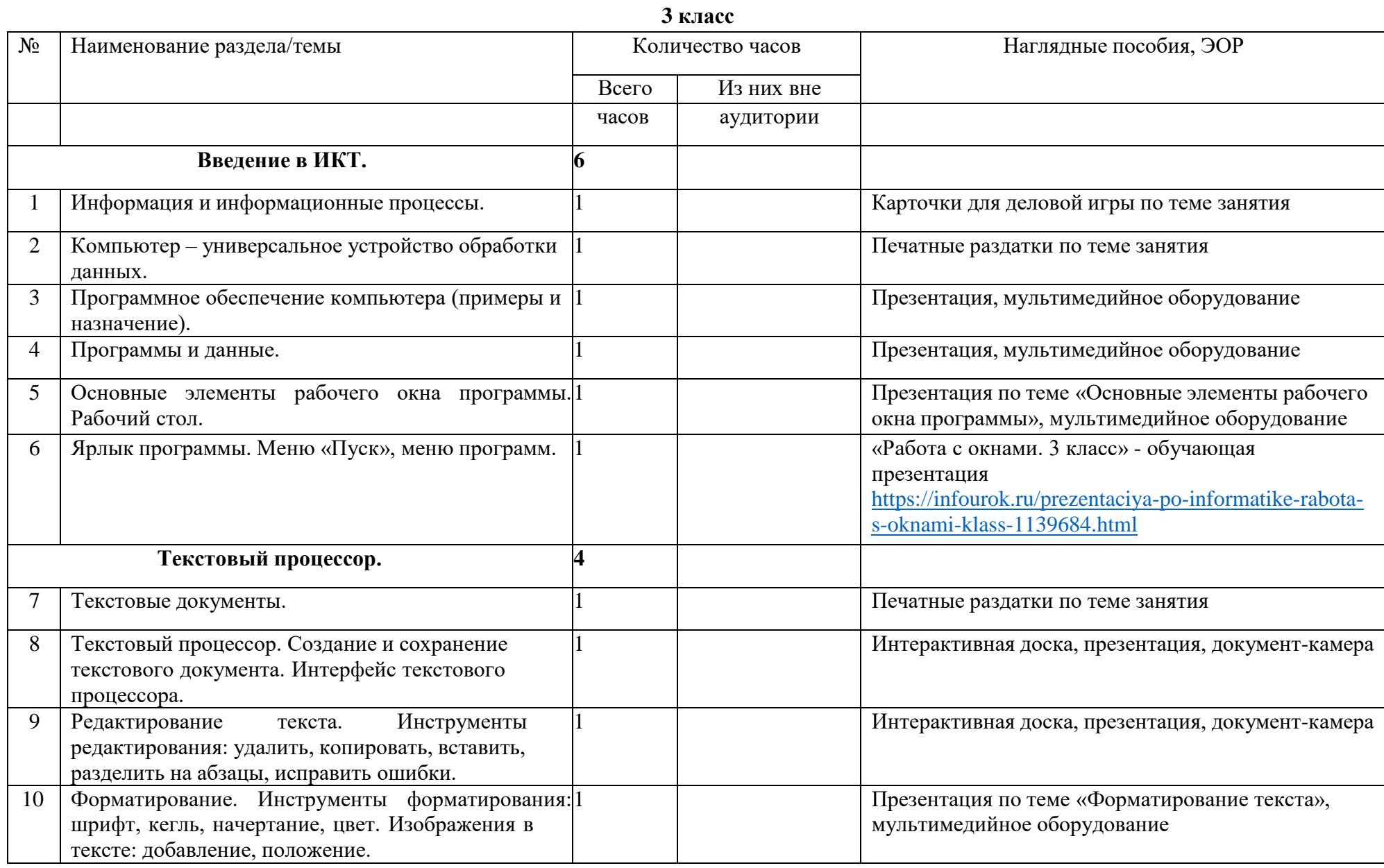

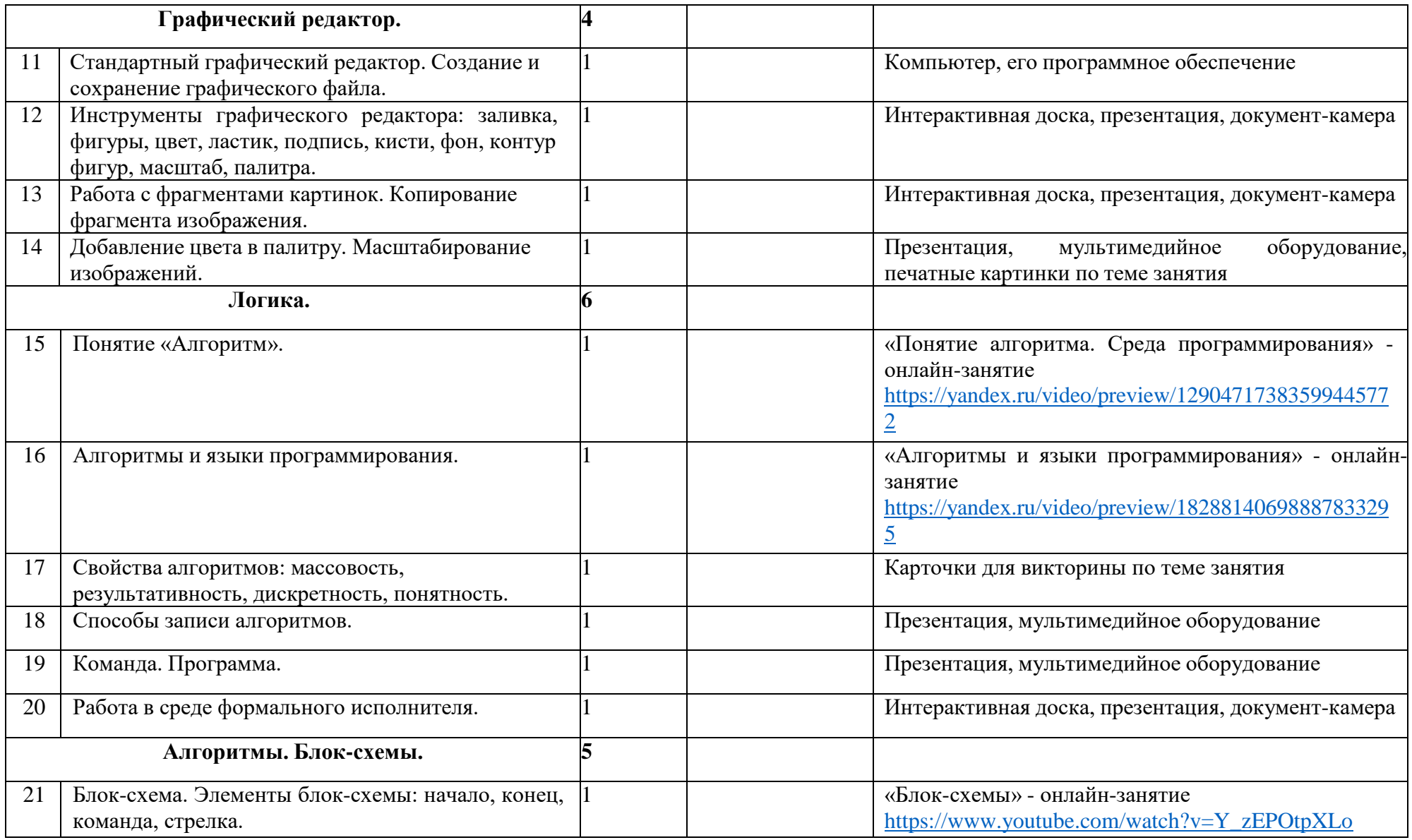

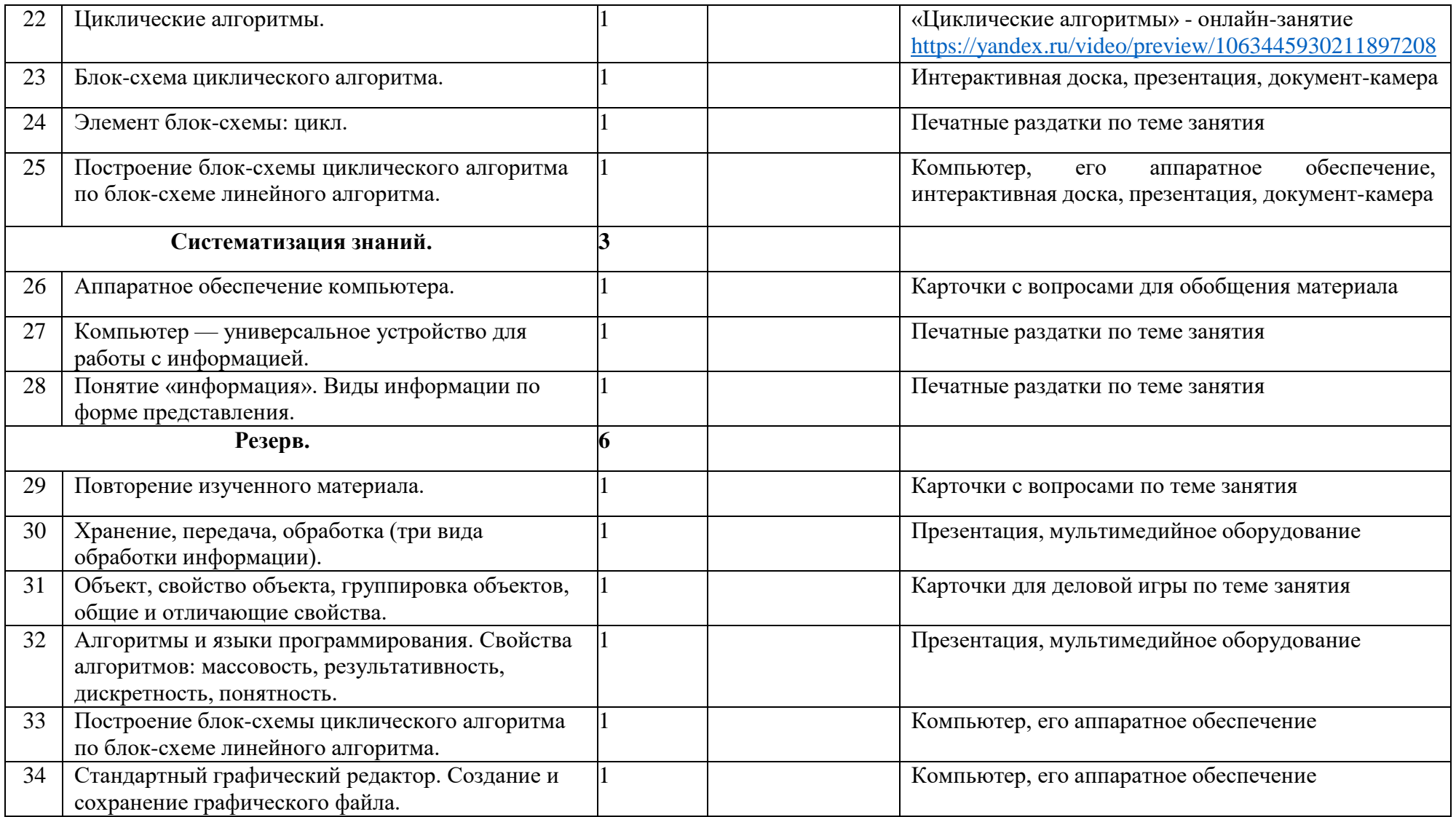

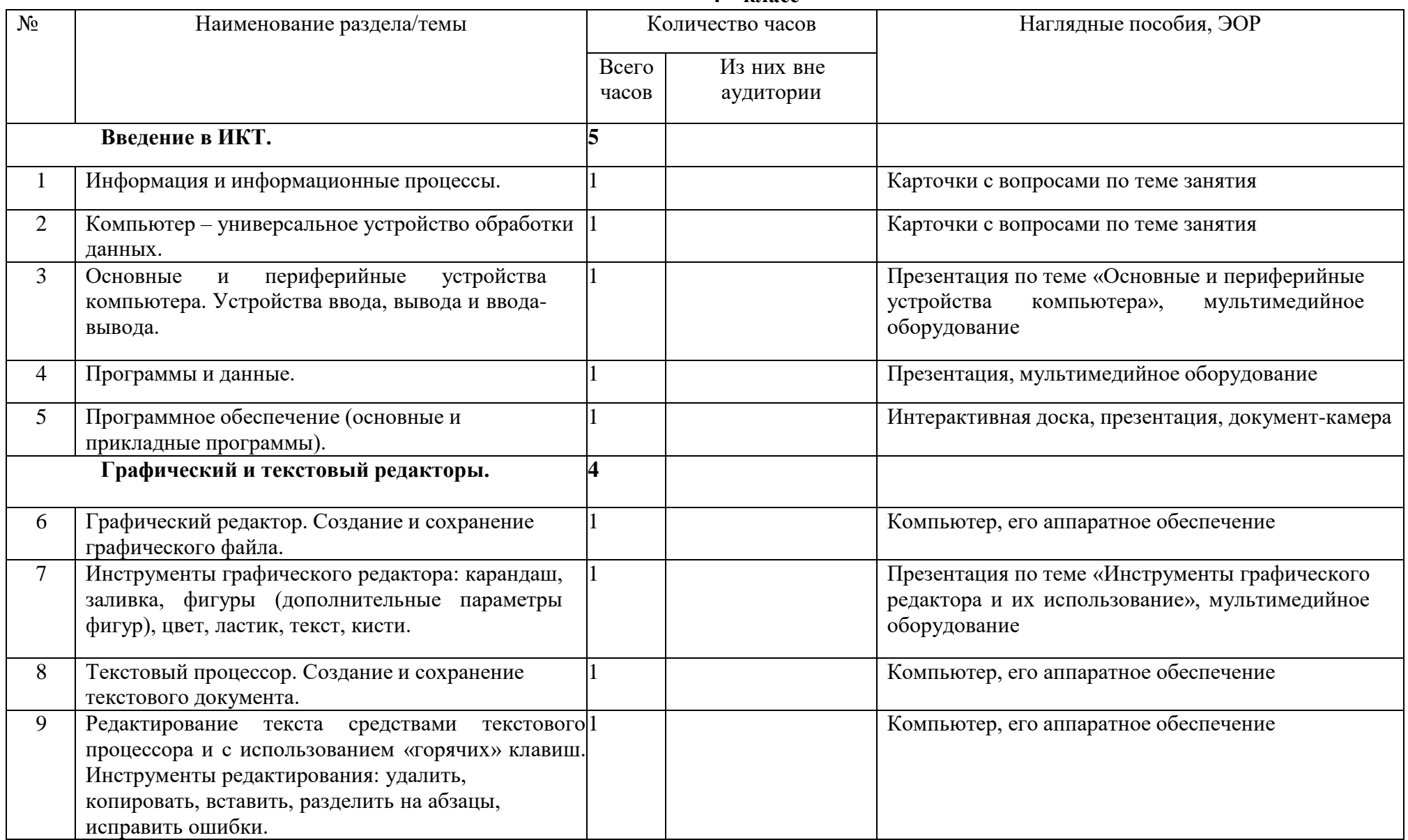

**4 класс**

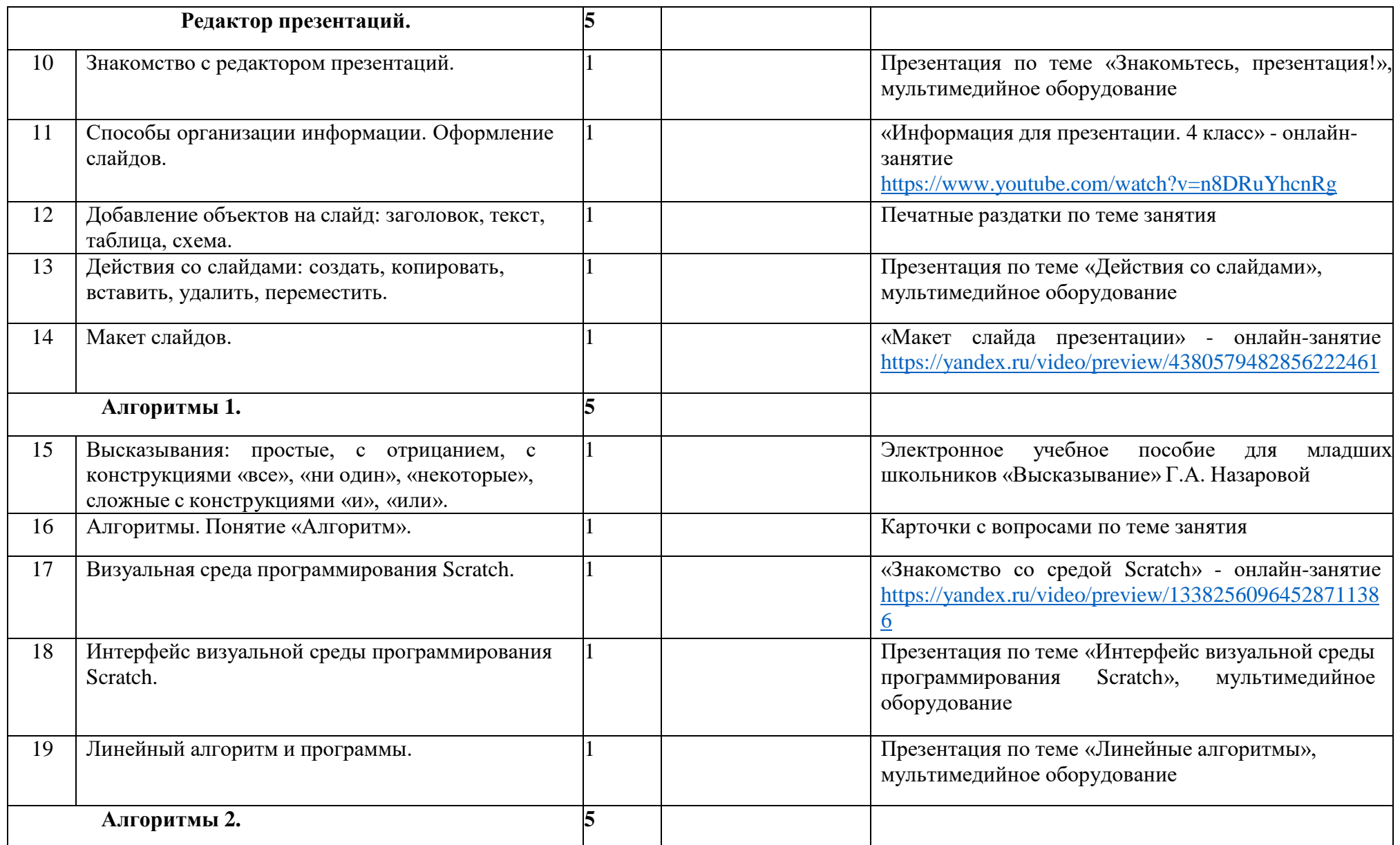

![](_page_17_Picture_316.jpeg)

![](_page_18_Picture_155.jpeg)